# **C\_HCADM\_02Q&As**

SAP Certified Technology Associate - SAP HANA Cloud Provisioning and Administration

### **Pass SAP C\_HCADM\_02 Exam with 100% Guarantee**

Free Download Real Questions & Answers **PDF** and **VCE** file from:

**https://www.leads4pass.com/c\_hcadm\_02.html**

### 100% Passing Guarantee 100% Money Back Assurance

Following Questions and Answers are all new published by SAP Official Exam Center

**Colonization** Download After Purchase

- **@ 100% Money Back Guarantee**
- **63 365 Days Free Update**

**Leads4Pass** 

800,000+ Satisfied Customers

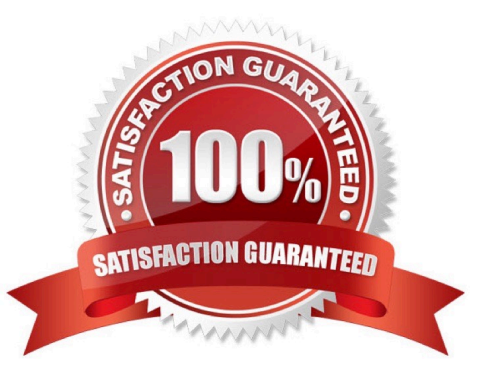

## **Leads4Pass**

#### **QUESTION 1**

How can you view the audit trail in the SAP HANA Cloud, SAP HANA database? Note: There are 2 correct answers to this question.

- A. Using the SQL Console in the SAP HANA database explorer
- B. Using the Auditing card in the SAP HANA cockpit
- C. Using the Loggregator via the Cloud Foundry CLI
- D. Using the audit trail trace in the SAP HANA database explorer

Correct Answer: AD

#### **QUESTION 2**

When creating an SAP BTP trial instance, how does the SAP ID service verify your identity?

- A. By SAP Authenticator
- B. By telephone number
- C. By e-mail address
- D. By Microsoft Authenticator

#### Correct Answer: B

#### **QUESTION 3**

Which properties can you change in the Alert Definitions app? Note: There are 3 correct answers to this question.

- A. The schedule
- B. The category
- C. The interval settings
- D. The thresholds
- E. The proposed solution

Correct Answer: ACD

## **Leads4Pass**

#### **QUESTION 4**

Which trace can you activate in the SAP HANA cockpit?

- A. Performance
- B. Plan
- C. Expensive Statement
- D. SQL

Correct Answer: C

#### **QUESTION 5**

Where can you start/stop an SAP HANA Cloud database?

- A. SAP BTP cockpit
- B. SAP BTP command line interface
- C. SAP HANA cockpit
- D. SAP HANA Cloud central
- Correct Answer: D

[C\\_HCADM\\_02 Practice](https://www.leads4pass.com/c_hcadm_02.html) **[Test](https://www.leads4pass.com/c_hcadm_02.html)** 

[C\\_HCADM\\_02 Study Guide](https://www.leads4pass.com/c_hcadm_02.html) [C\\_HCADM\\_02 Exam](https://www.leads4pass.com/c_hcadm_02.html)

**[Questions](https://www.leads4pass.com/c_hcadm_02.html)**